#### **Folger Deep Node – Some Pictures and a Status Report**

Rich Pawlowicz Dept. of Earth and Ocean Sciences, University of British Columbia

#### **NEPTUNE Seacat/Optode versus BSTS CTD**

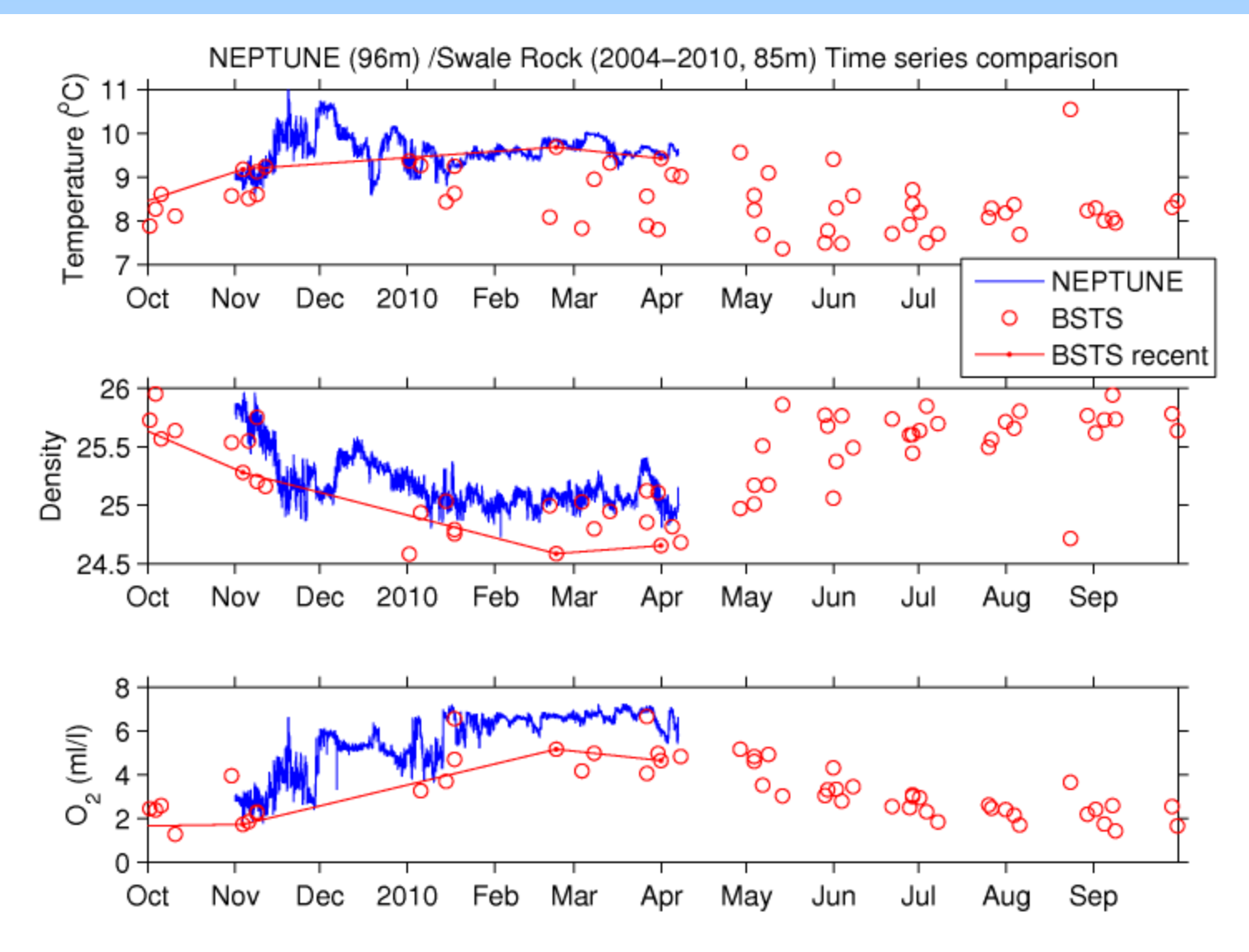

#### **Surface wave effects at 96m**

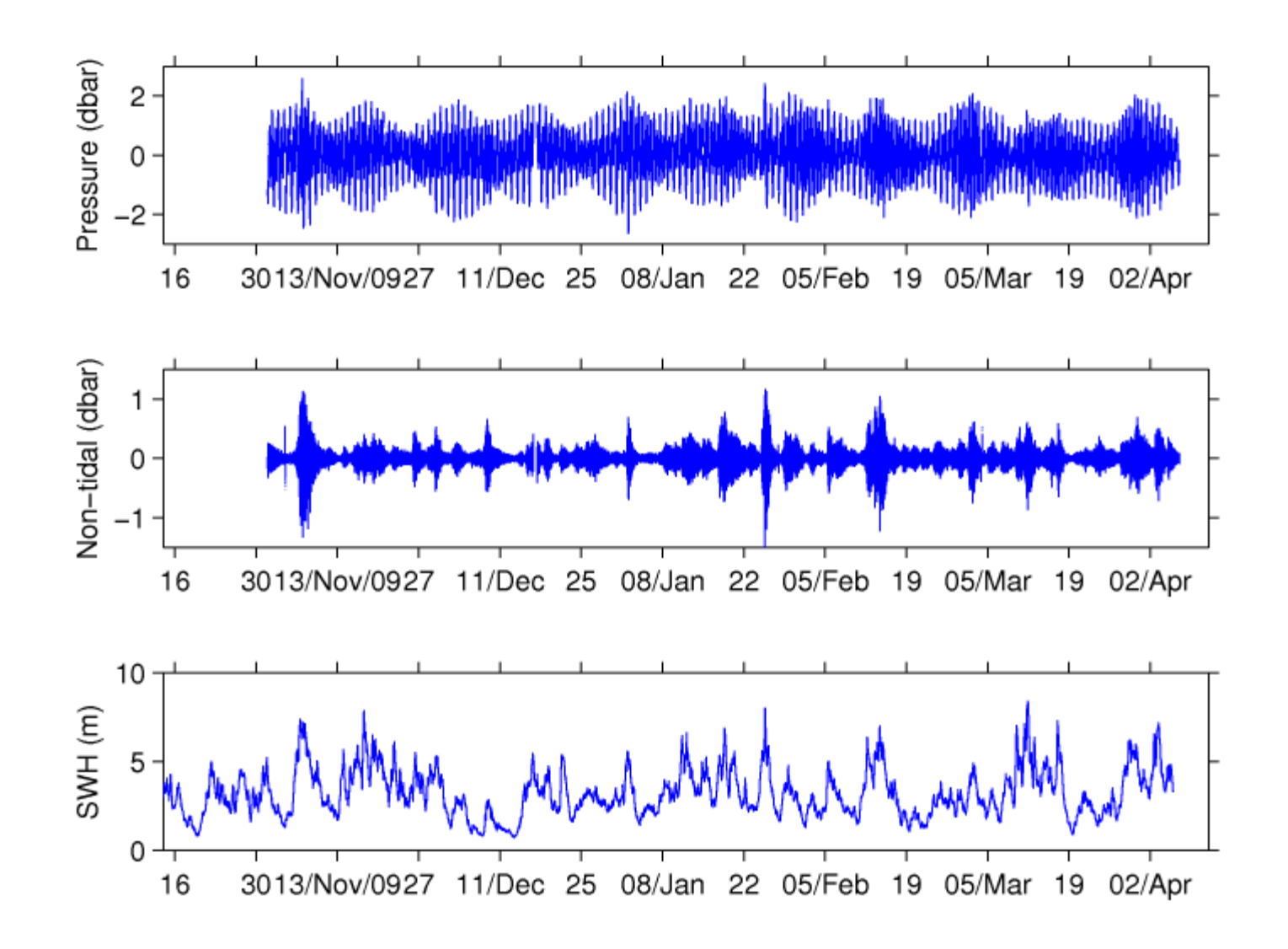

#### **Biosonics 3-freq sounder – 2 days**

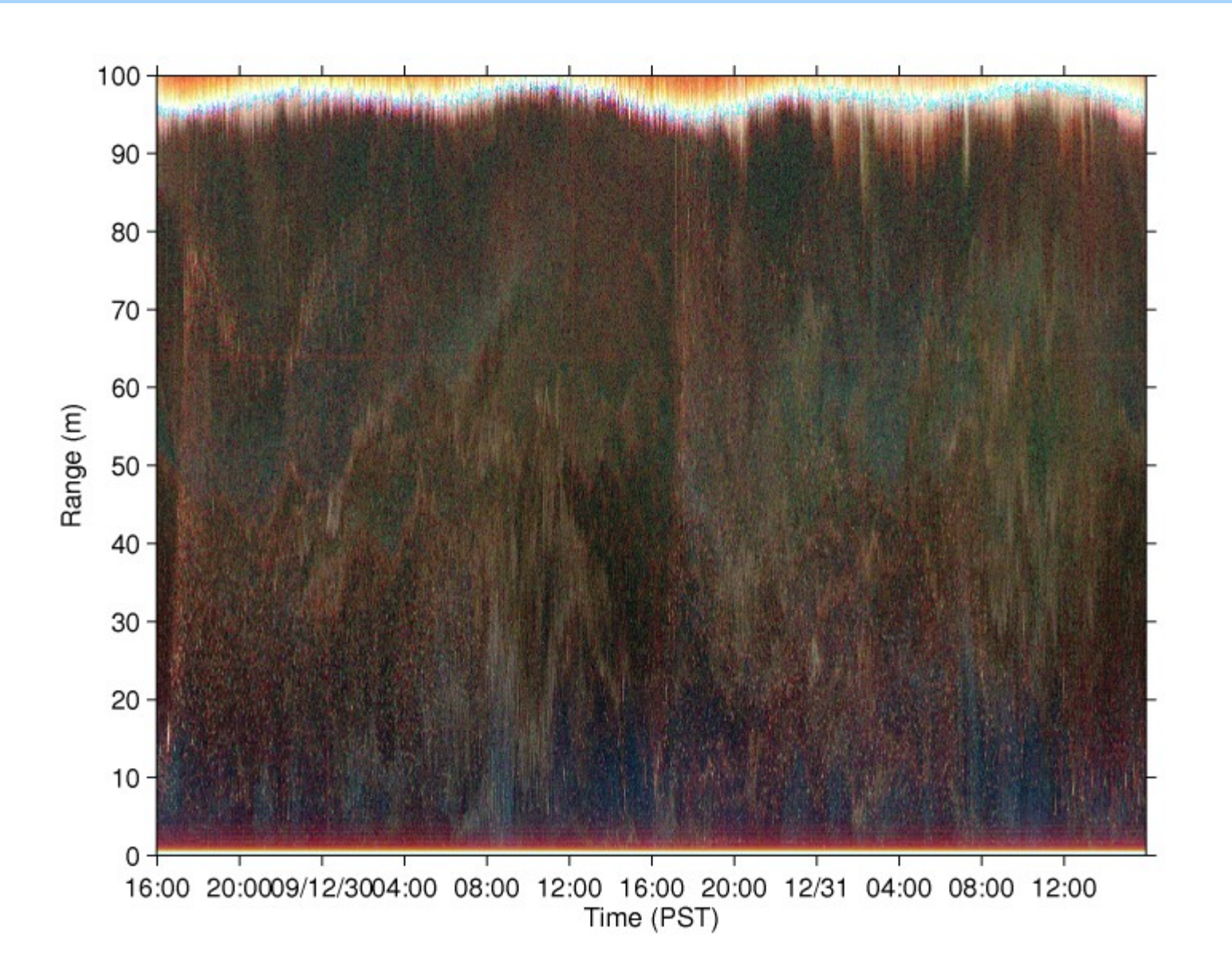

## **Dusk (1 hour)**

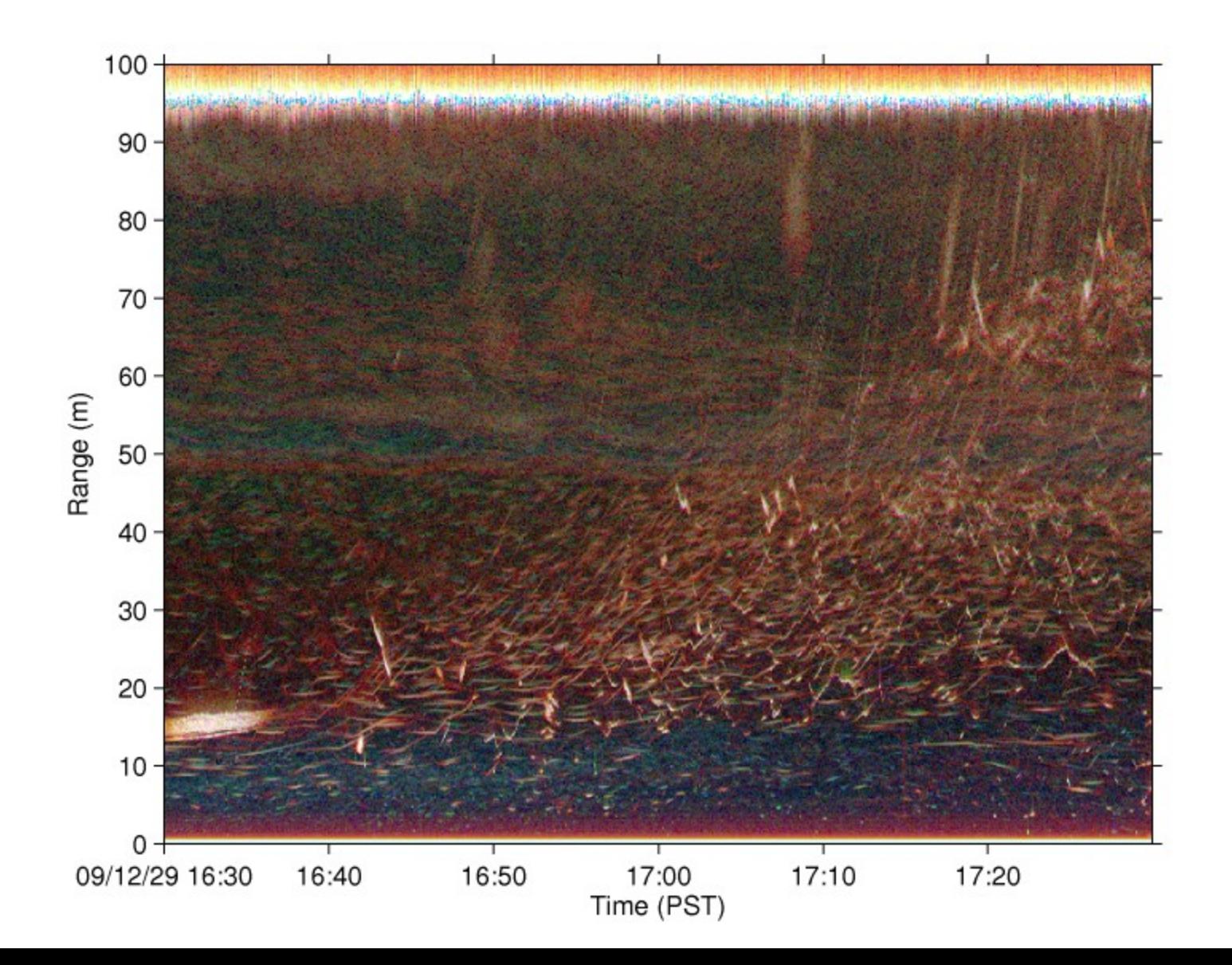

## **Midnight (1 hour)**

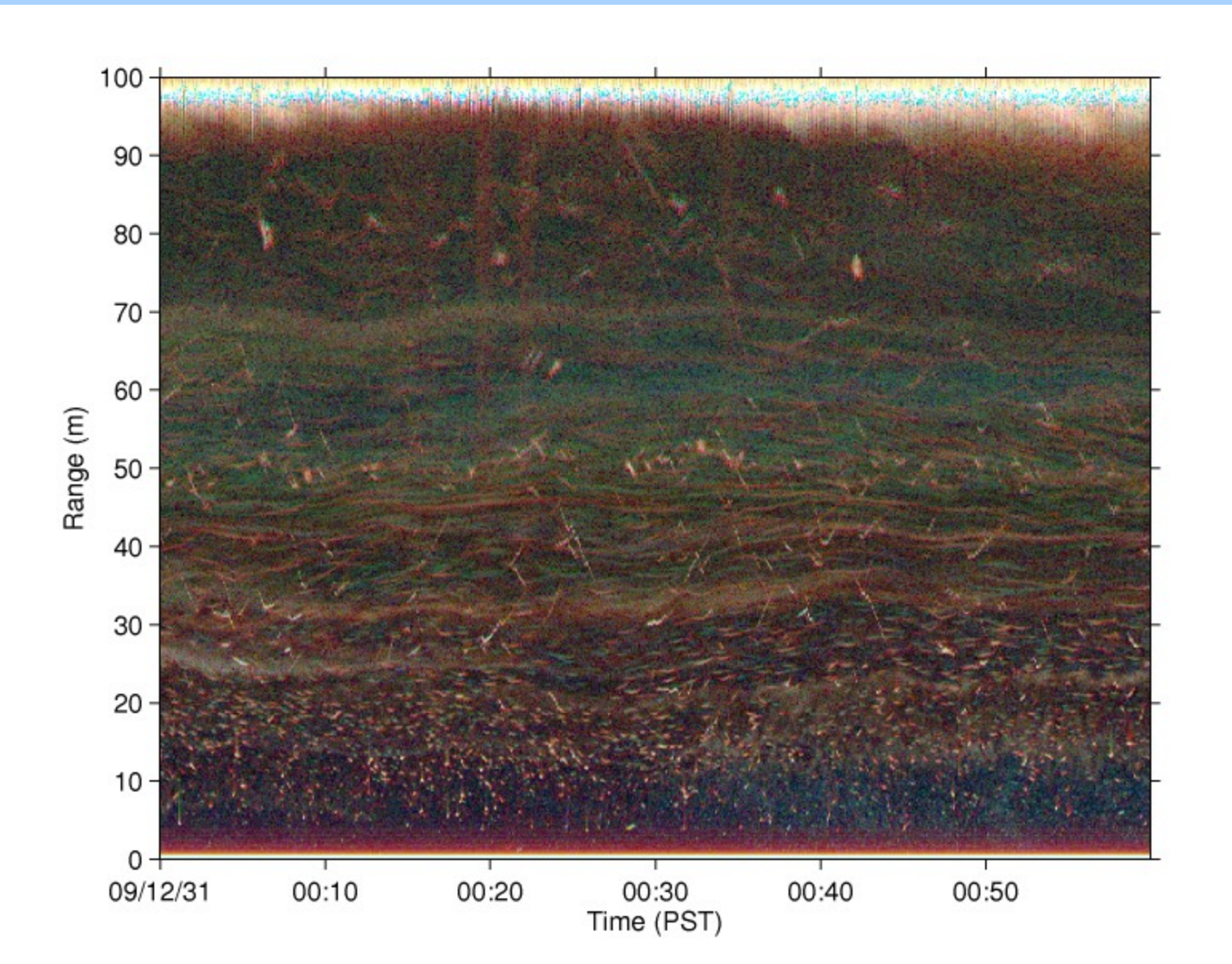

## **Dawn (1 hour)**

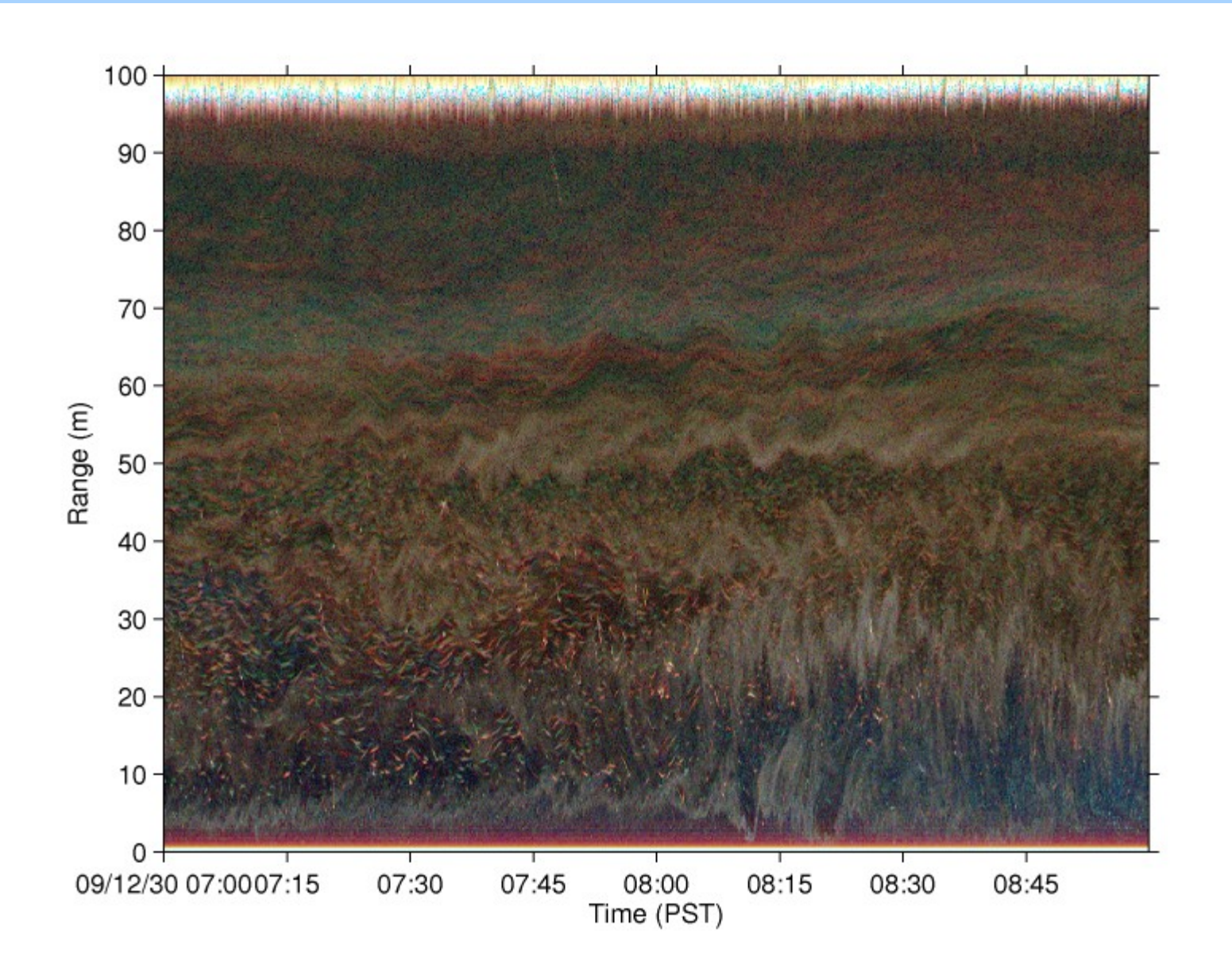

# **Noon (1 hour)**

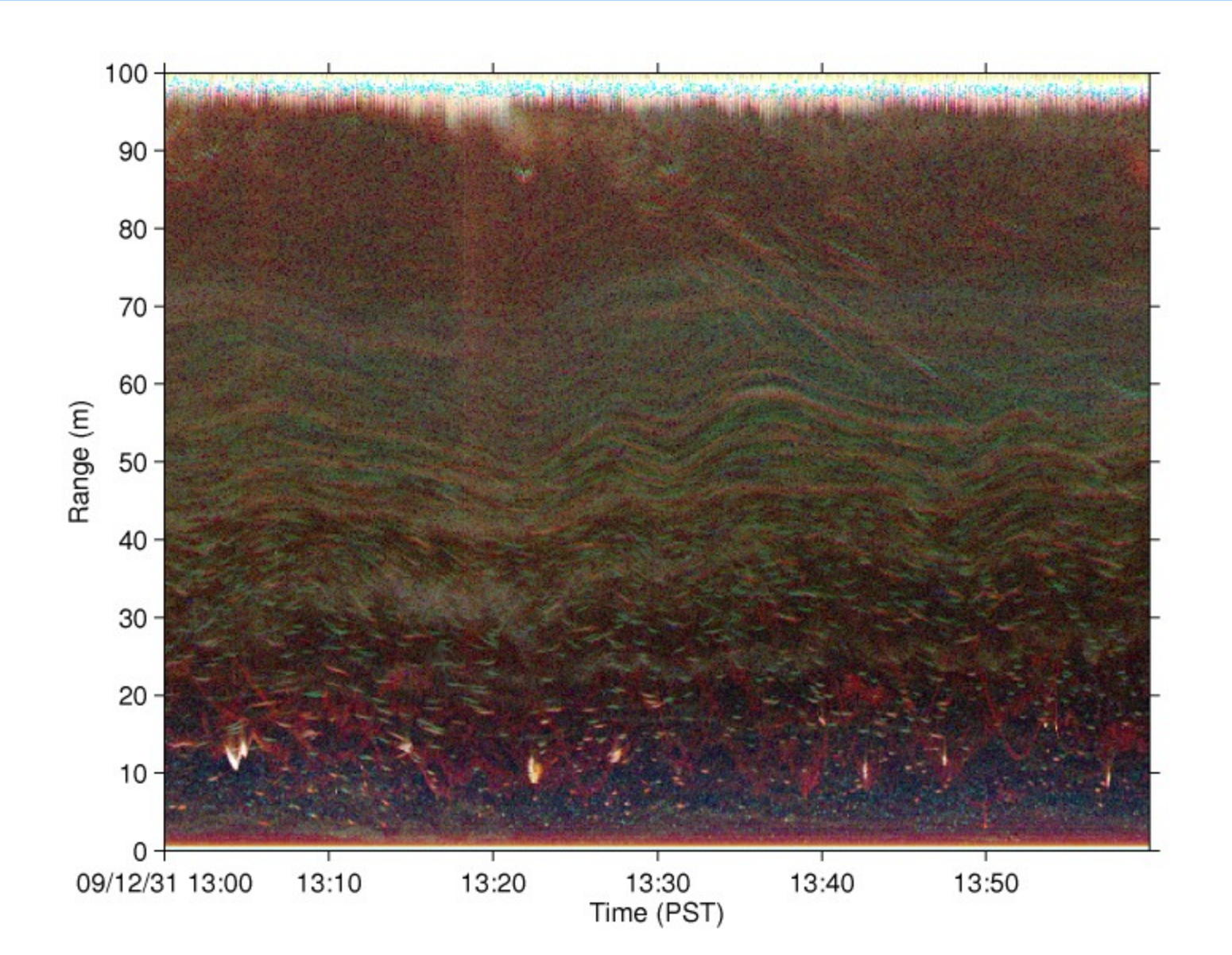

## **Instrument Issues handled**

- **QC** on optode, Seacat
	- Sampling times OK (30 secs, 1 min)
	- **Timing interval jumps on Seacat?**
- QC on ADCP
	- 1 Hz pings, 15 sec ensembles
- **QC** on Biosonics
	- **1** Hz ping (all 3 freqs)
	- Sampling clocks not synched, can't 'overlay' frequencies IN PROGRESS
- **Acoustic Scheduling/Interference Reduction** 
	- **Biosonics/ADCP interleave DONE**
	- **Passive/Active scheduling IN PROGRESS**

### **Data access issues**

- **DMAS** interface works nicely (but not working some times)
	- Wish it would show download file size
	- **Time setting window a bit clunky**
	- **Not obvious how to report problems (needs a button or an** address)
	- Sometimes is 'processing request' for long periods, possibly something has gone wrong?
	- **Have used matlab output exclusively, combining results** from different searchs a bit difficult.
	- **Biosonics N/A this way**

## **Science Plans...**

- Original plans (to study bio/physical coupling) required nearsurface info. Different plans are required for current package...I can think of them but not sure how vigorously I can pursue them.
- Continue my CTD time series (will happen anyway)
	- With NEPTUNE ADCP to monitor renewals
- Underwater acoustics
	- Count 'fish' , different size classes?
		- Figure out what 'fish' really are?
	- Try to monitor zooplankton biomass?
		- Compare with Tanasichuk time series
		- Behavior?